Γλώσσες Περιγραφής Υλικού Μη προγραμματιζόμενοι επεξεργαστές

> Νικόλαος Καββαδίας nkavv@physics.auth.gr nkavv@uop.gr

> > 26 Μαΐου 2009

 $A \equiv 1 + 4 \sqrt{10} \times 4 \sqrt{10} \times 4 \sqrt{10} \times 1 \sqrt{10}$ 

<span id="page-0-0"></span> $2Q$ 

# Σκιαγράφηση της διάλεξης

Μη προγραμματιζόμενοι επεξεργαστές

- Υλοποίηση με ξεχωριστό χειριστή ελέγχου (controller) και χειριστή δεδομένων (datapath)
- Υλοποίηση με μηχανές πεπερασμένων καταστάσεων με χειριστή δεδομένων (FSMD: Finite-State Machine with Datapath)
- Εξομοίωση της συμπεριφοράς ενός μη προγραμματιζόμενου επεξεργαστή από μη συνθέσιμο αλγοριθμικό μοντέλο

 $A \equiv 1 \pmod{4} \pmod{4} \pmod{4} \pmod{4}$ 

 $\Omega$ 

Πλήρες παράδειγμα: επεξεργαστής για τον υπολογισμό του μέγιστου κοινού διαιρέτη (GCD) δύο ϑετικών ακεραίων αριθμών

# Μη προγραμματιζόμενοι επεξεργαστές

- Μη προγραμματιζόμενοι επεξεργαστές είναι εκείνα τα κυκλώματα τα οποία έχουν σχεδιαστεί έτσι ώστε να μπορούν να επιλύσουν ένα μόνο πρόβλημα
- Η μη προγραμματισιμότητα οφείλεται στον τρόπο σχεδιασμού των μηχανισμών ελέγχου των διαδικασιών επεξεργασίας δεδομένων που συμβαίνουν στον επεξεργαστή
- Η λογική ελέγχου στον επεξεργαστή είναι καλωδιωμένη (hardwired) και γενικά δεν μπορεί να τροποποιηθεί μετά την υλοποίηση του επεξεργαστή
- ´Ενας μη προγραμματιζόμενος επεξεργαστής αποτελείται από το χειριστή ελέγχου (controller ή control unit) και το χειριστή δεδομένων (datapath)

K ロ ▶ K 個 ▶ K 할 ▶ K 할 ▶ ( 할 → ) 익 Q Q

Η οργάνωση ενός μη-προγραμματιζόμενου επεξεργαστή (1)

- Ο χειριστής ελέγχου παράγει σήματα ελέγχου για την δρομολόγηση των μηχανισμών που λαμβάνουν χώρα στον χειριστή δεδομένων
- Στο χειριστή δεδομένων πραγματοποιείται η επεξεργασία δεδομένων με τα αρχικά δεδομένα να λαμβάνονται από κάποια εξωτερική πηγή ή από στοιχεία αποθήκευσης (π.χ. μνήμη ROM)
- Ο χειριστής δεδομένων επιστρέφει στο χειριστή ελέγχου σήματα κατάστασης (status signals) τα οποία κατευθύνουν τη μετάβαση ανάμεσα στις εσωτερικές καταστάσεις του χειριστή ελέγχου

K ロ > K 個 > K 로 > K 로 > - 로 - K Q Q Q

Ο χειριστής ελέγχου υλοποιείται συχνά ως FSM

Η οργάνωση ενός μη-προγραμματιζόμενου επεξεργαστή (2)

Γενικό σχηματικό διάγραμμα ενός μη προγραμματιζόμενου επεξεργαστή

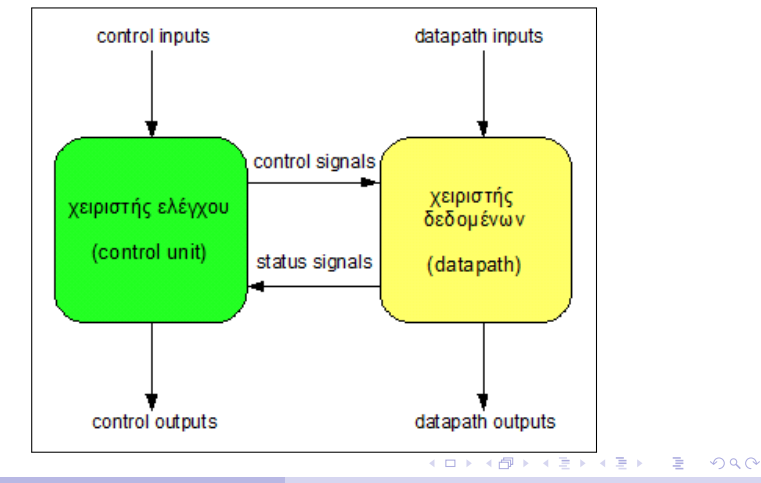

# Μη προγραμματιζόμενοι επεξεργαστές με αρχιτεκτονική FSMD

- Η αρχιτεκτονική FSMD (Finite-State Machine with Datapath αποτελεί ένα είδος περιγραφής μη προγραμματιζόμενων επεξεργαστών στην οποία οι καταστάσεις του FSM το οποίο λειτουργεί ως λογική ελέγχου ενσωματώνει τους μηχανισμούς του χειριστή δεδομένων
- ´Ενα FSMD μπορεί να υλοποιήσει πλήρως τη συμπεριφορά ενός επεξεργαστή σε επίπεδο RTL

 $A \equiv 1 + 4 \sqrt{10} \times 4 \sqrt{10} \times 4 \sqrt{10} \times 1 \sqrt{10}$ 

 $\Omega$ 

Το πρόβλημα του μέγιστου κοινού διαιρέτη δύο αριθμών

 $\Delta$ εχόμαστε ότι: *gcd*(*n*, 0) = *gcd*(0, *n*) = *gcd*(0, 0) = 0

- Το ζητούμενο είναι η εύρεση αριθμού *m* ο οποίος να είναι ο μεγαλύτερος ϑετικός ακέραιος ο οποίος διαιρεί και τους δύο αριθμούς
- Στα αρχαία Ελληνικά μαθηματικά αντιπροσωπεύει το πρόβλημα εύρεσης κοινής αναφοράς για την μέτρηση δύο ευθυγράμμων τμημάτων
- Το πρόβλημα του GCD επιλύεται με τον αλγόριθμο του  $E$ υκλείδη $\overline{O}$   $\overline{O}$   $\over$

```
unsigned int gcd(unsigned int a, unsigned int b) {
  \text{assert}(a > 0 \& b > 0):
  if (a == b) return a;
  if (a > b) return gcd(a-b, b);
  if (b > a) return gcd(a, b-a);
}
```
 $\begin{pmatrix} 1 & 1 & 1 \\ 1 & 1 & 1 \\ 1 & 1 & 1 \end{pmatrix}$ Στον αλγόριθμο του Ευκλείδη, η αναδρομή μπορεί να αποφευχθεί イロメ イ押メ イヨメ イヨメー

 $\Omega$ 

Ο αλγόριθμος του μέγιστου κοινού διαιρέτη

Ο αλγόριθμος υπολογισμού του Μέγιστου Κοινού Διαιρέτη δύο ϑετικών ακεραίων

```
✞ ☎
int gcd(int a, int b)
{
  int result;
  int x, y;
  x = a:
  v = b:
  if (x != 0 \& w = 0){
    while (x := y){
      if (x \gt = y)x = x - v:
      else
        y = y - x;
    }
\overline{\phantom{a}}
```

```
\overline{\phantom{a}}result = x;
         }
         else
         {
               result = 0;
         }
         return (result);
   }
  int main()
   {
         int result = gcd(196, 42);
         return (result);
   }
\overline{\phantom{a}} \overline{\phantom{a}} \overline{\
```
イロト イ押 トイヨ トイヨ トー

÷.

 $200$ 

#### Αλγοριθμικό διάγραμμα ροής για τον αλγόριθμο GCD

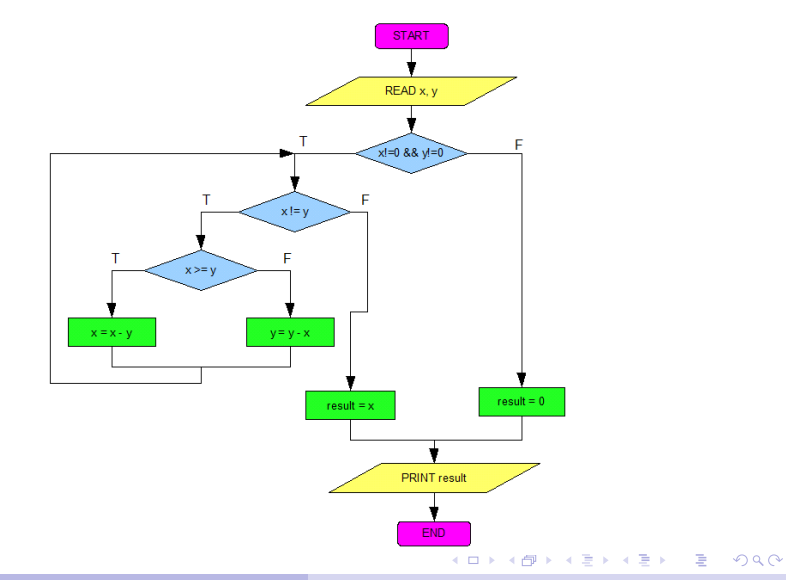

## Αριθμητικό παράδειγμα υπολογισμού του GCD

- Ο μικρότερος αριθμός από δύο αριθμούς *<sup>a</sup>*, *<sup>b</sup>* αφαιρείται από τον μεγαλύτερο σε διαδοχικά βήματα
- ´Οταν οι δύο αριθμοί γίνουν ίσοι, τότε ισούνται με τον Μέγιστο Κοινό Διαιρέτη τους
- Σε περίπτωση που η διαδικασία φτάσει μέχρι το σημείο που *a* = 1 ή *b* = 1 τότε οι δύο αριθμοί δεν έχουν μη τετριμμένο GCD, δηλαδή μεγαλύτερο του 1

Παράδειγμα (*<sup>a</sup>* <sup>=</sup> <sup>196</sup>, *<sup>b</sup>* <sup>=</sup> 42)

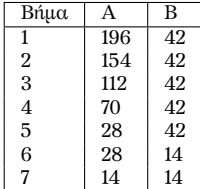

Το αποτέλεσμα είναι: *gcd*(196, <sup>42</sup>) <sup>=</sup> <sup>14</sup>

#### Διαχωρισμός του διαγράμματος ροής σε καταστάσεις

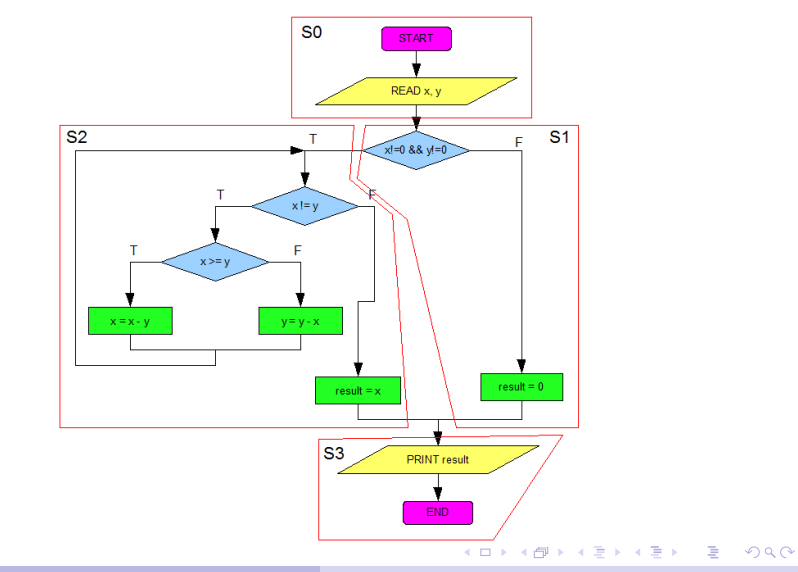

# Τεχνικές περιγραφής ενός μη προγραμματιζόμενου επεξεργαστή GCD

Μη συνθέσιμη περιγραφή

- Περιγραφή της συμπεριφοράς του επεξεργαστή σε αλγοριθμικό επίπεδο
- Χρήση δομών υψηλού επιπέδου όπως δομές επανάληψης for ... loop και while ... loop
- Συχνά χρησιμοποιείται ως τμήμα ενός testbench για την εξομοίωση της συμπεριφοράς του κυκλώματος και την εξαγωγή εξόδων αναφοράς (reference vectors)
- Συνθέσιμη περιγραφή
	- Υλοποίηση με χειριστή ελέγχου (τύπου FSM) και χειριστή δεδομένων (datapath)

**KORK STRAIN A STRAIN A STRAIN** 

Υλοποίηση με αρχιτεκτονική FSMD

## Μη συνθέσιμη περιγραφή του GCD

´Εστω *<sup>A</sup>*, *<sup>B</sup>* οι είσοδοι δεδομένων και *<sup>Y</sup>* η έξοδος με την τιμή του GCD

 $4$  ロ )  $4$  何 )  $4$  ミ )  $4$  ミ )

 $\equiv$ 

 $200$ 

Υλοποίηση σε μία process

```
\sqrt{1 + \frac{1}{2}}GCD: process
    variable A, B, Y: integer range 0 to 65535:
  begin
    ...<br>if (A /= 0 <mark>and</mark> B /= 0) then
     while (B / = 0) loop
       if (A \ge B) then
         A := A - B:
       else
         B := B - A:
      end if;
     end loop;
    else
     A := 0:
    end if;
    Y := A:
    ...
  end process GCD;
\begin{pmatrix} 1 & 1 & 1 \\ 1 & 1 & 1 \\ 1 & 1 & 1 \end{pmatrix}
```
#### Το συνολικό κύκλωμα του επεξεργαστή GCD

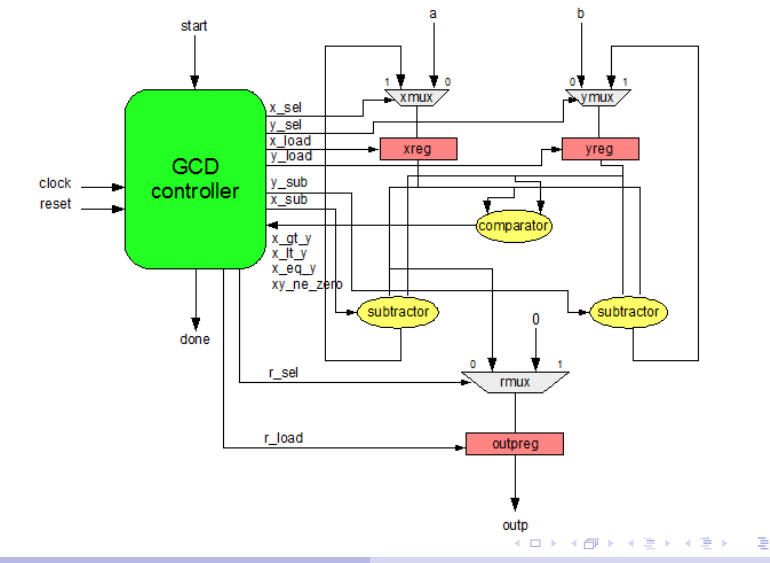

 $2Q$ 

# Διάγραμμα καταστάσεων για το FSM του χειριστή ελέγχου

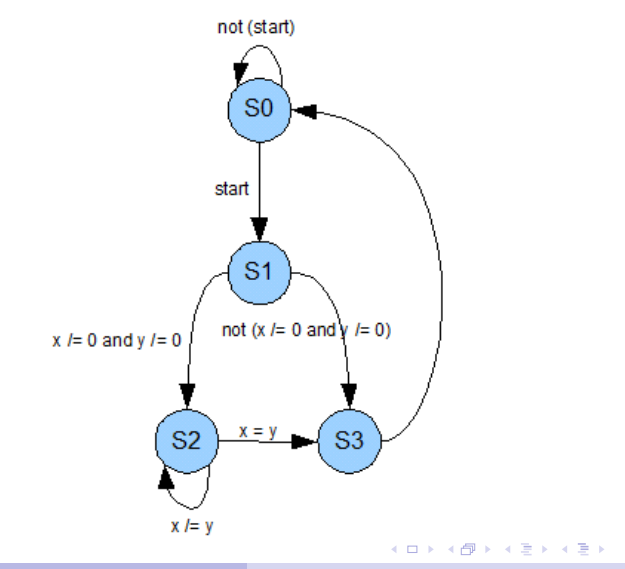

**Νικόλαος Καββαδίας** nkavv@physics.auth.gr nkavv@uop.gr **[Γλώσσες Περιγραφής Υλικού](#page-0-0)**

Ğ,

 $2Q$ 

# Περιγραφή του FSM (1)

```
\sqrt{1 + \frac{1}{2}}library IEEE;
use IEEE.std logic 1164.all:
use IEEE std logic unsigned.all:
entity gcd_controller is
  port (
    clock : in std_logic;
    reset : in std_logic;
    start : in std logic:
    xy_ne_zero : in std_logic;
    x at v : in std logic:
    x lt y : in std logic:
    x eq y : in std logic:
    x_load : out std_logic;
    v load : out std logic:
    r_load : out std_logic;
    x_sel : out std_logic;
    v sel : out std logic:
    r sel : out std logic:
    x_sub : out std_logic;
    v sub : out std logic:
    done : out std_logic
  );
end gcd_controller;
\overline{\phantom{a}}
```

```
architecture fsm of gcd_controller is
  type state type is (s0,s1,s2,s3):
  signal current state, next state:
     state_type;
begin
  process1: process (clock , reset)
  begin
  if (reset = '1') then
    current state \leq s0:
  elsif (clock = '1' and clock 'EVENT) then
    current state \leq next state:
  end if;
  end process process1;
  process2: process (current state,
    start, xy_ne_zero.
    x_gt_y, x_lt_y, x_eq_ybegin
    x load \leq '0';
    v load \leq '0';
    r load \leq '0';
    x sel \leq '0';
    v sel \leq '0';
    r_sel \leq '0';
    x sub \leq '0':
    v_sub \leq '0';
     done \leq '0':
\overline{\phantom{a}}
```
イロメ イ押 メイヨメイヨメーヨー

 $\Omega$ 

## Περιγραφή του FSM (2)

```
case current_state is
          when \leq 0 =>
               if (start = '1') then
                   x load \leq '1':v load \leq '1':
                   next\_state \leq s1;
               else
                   next state \leq s0:
               end if;
          when s1 =if (xv_ne_zero = '1') then
                   next state \leq s2:
               else
                   r load \leq '1':r_sel \le '1';
                   next\_state \leq s3;
               end if;
\overline{\phantom{a}} \overline{\phantom{a}} \overline{\
```

```
✞ ☎
     when s2 \Rightarrowif (x at y = '1') then
                     x\_load \leq '1x sel \leq '1':x sub \leq 1':
                     next_state <= s2;
                 elsif (x 1t y = '1') then
                     v load \leq '1':
                     y_sel \le '1';
                     v sub \leq '1':
                     next state \leq s2:
                 else
                  r load \leq '1':
                  next state \leq s3:
                 end if;
             when s3 \Rightarrowdone \leq '1':
                 next state \leq s0:
         end case;
     end process process2;
  end fsm;
\overline{\phantom{a}} \overline{\phantom{a}} \overline{\
```
KED KAP KED KED E YORA

- Ο πολυπλέκτης επιλογής μιας εισόδου (*a* ή *b*) του κυκλώματος και του αποτελέσματος της αφαίρεσης *x* = *x* − *y* ή *y* = *y* − *x*, ο καταχωρητής *x* (*y*) και ο αφαιρέτης εμφανίζονται ως υποκύκλωμα σε δύο αντίτυπα στο κύκλωμα του χειριστή δεδομένων του GCD
- Το υποκύκλωμα αυτό μπορεί να περιγραφεί σε ξεχωριστή entity (gcd\_partial\_dpath) για την καλύτερη δόμηση της περιγραφής του χειριστή δεδομένων

**KORK STRAIN A STRAIN A STRAIN** 

#### Ιεραρχική περιγραφή του χειριστή δεδομένων (2)

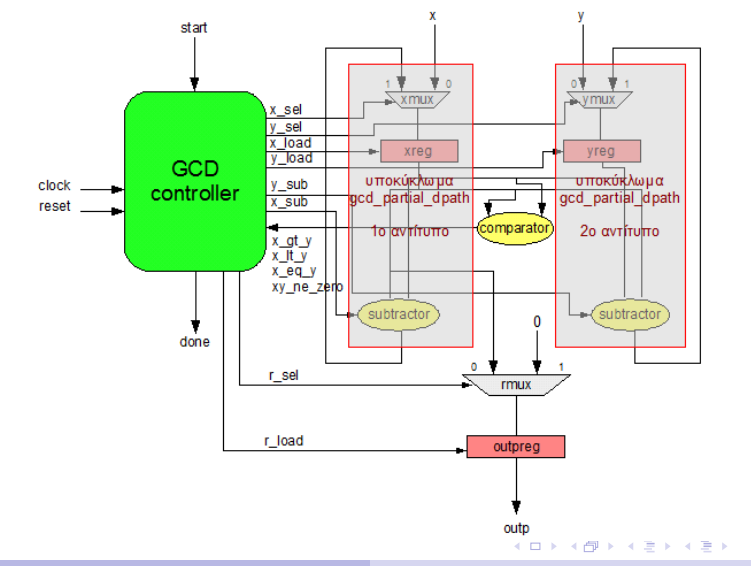

B

 $2Q$ 

Το υποκύκλωμα gcd\_partial\_dpath

Σχηματικό διάγραμμα του κοινού υποκυκλώματος για τις εισόδους *a* και *b*

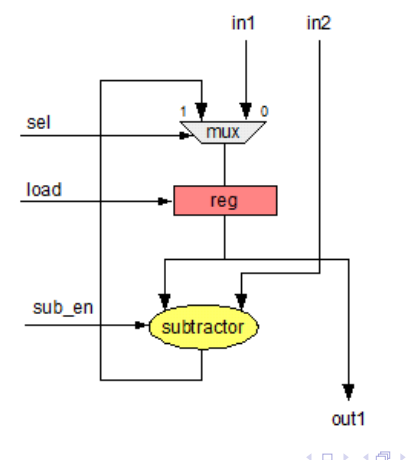

4 国 ドー B  $2Q$ 

## Περιγραφή του gcd\_partial\_dpath

```
\sqrt{1 + \frac{1}{2}}library IEEE;
use IEEE.std_logic_1164.all;
use IEEE std logic unsigned.all:
entity acd partial dpath is
  generic (WIDTH : integer);
  port (
    clock: in std_logic;
    reset: in std logic:
    sel: in std logic:
    load: in std logic:
    sub en: in std logic:
    in1: in
      std\_logic\_vector(WIDTH-1 downto \emptyset);
    in2: in
      std logic vector(WIDTH-1 downto \phi):
    out1: out
      std logic vector(WIDTH-1 downto \phi)
  );
end acd partial dpath:
architecture rtl of acd partial dpath
  signal in1t , in1r , res t :
     std_logic_vector(WIDTH-1 downto 0);
begin
  process (sel, in1, res_t)
  begin
  if (self = '0') then
    in1t \leq \text{in1}:
\overline{\phantom{a}}
```

```
✞ ☎
   else
     in1 t \le res t:
   end if f;
   end process;
   process (clock)
   begin
   if \text{clock} = '1' and \text{clock} 'EVENT) then
     if (reset = '1') then
       in1 r \leq (others => '0');
     else
       if (\text{load} = '1') then
         in1 r \leq \text{in1} t;
       end if;
     end if;
   end if f;
 end process;
process (sub en. in1 r, in2)
 begin
if (sub en = '1') then
   res t \leq \text{in1 } r - \text{in2}:
 else
   res_t \leq \text{in1}_r;
 end if;
 end process;
out1 \leq \text{in1}_{r};
end rtl;
```
**◀□▶◀何▶◀草▶◀草▶ 草 ⊙Q企** 

#### Το πακέτο gcd\_pkg

```
\sqrt{1 + \frac{1}{2}}library IEEE;
 use IEEE.std logic 1164.all:
 PACKAGE gcd_pkg IS
 component gcd_controller
    port (
       clock : in std_logic;
       reset : in std_logic;
       start : in std logic:
       xy_ne_zero : in std_logic:
       x_qt_y : in std_logic;
       x lt v : in std logic:
       x eq y : in std logic:
       x_load, y_load : out std_logic;
       r load : out std logic:
       x sel. v sel. r sel : out std logic;
       x sub y sub : out std logic;
       done : out std_logic
    );
 end component;
 component gcd_partial_dpath
    generic (WIDTH : integer);
    port (
       clock : in std_logic;
       reset : in std_logic;
        sel. load : in std logic:
\overline{\phantom{a}} \overline{\phantom{a}} \overline{\
```

```
\sqrt{\text{sub\_en} : \text{in std\_logic}}in1, in2 : in
       std logic vector(WIDTH-1 downto 0):
    out1 : out
       std logic vector(WIDTH-1 downto 0)
  );
end component;
component acd datapath
  generic (WIDTH : integer);
  port (
    clock : in std_logic;
    reset : in std logic:
    a, b : in
       std_logic_vector(WIDTH-1 downto 0);
    x load, v load, r load : in std logic:
    x sel , y sel , r sel : in std logic;
    x sub y sub : in std logic:
    xy_ne_zero : out std_logic;
    x at v : out std loaic:
    x lt y : out std logic;
    x_eq_y : out std_logic;
    outp : out
       std_logic_vector(WIDTH-1 downto 0)
  );
end component;
 END acd pkg:
```
**◀ ◻ ▸ ◀ @ ▶ ◀ ≣ ▶ ◀ ≣ ▶ ≣ ◆∩ Q /◆** 

## Περιγραφή του gcd\_datapath (1)

```
\sqrt{1 + \frac{1}{2}}library IEEE;
use IEEE.std logic 1164.all:
use IEEE. std logic unsigned.all:
use WORK acd pkg all:
entity gcd_datapath is
  generic (WIDTH : integer):
  port (
    clock : in std logic:
    reset : in std logic:
    a : in
      std logic vector(WIDTH-1 downto \phi):
    b : in
      std logic vector(WIDTH-1 downto \phi):
    x load : in std logic:
    v load : in std logic:
    r_load : in std_logic;
    x_sel : in std_logic;
    y_sel : in std_logic;
    r_sel : in std_logic;
    x_sub : in std_logic;
    v_sub : in std_logic:
    xy_ne_zero : out std_logic;
    x_gt_y : out std_logic;
    x lt y : out std logic:
    x eq y : out std logic;
\overline{\phantom{a}}
```

```
\overline{\phantom{a}}outp
  : out std logic vector(WIDTH-1 downto
     );
 end gcd_datapath;
  architecture rtl of acd datapath is
     signal x, y, res :
          std_logic_vector(WIDTH-1 downto 0)
 begin
     x partial datapath: gcd partial dpath
          generic map (WIDTH => WIDTH)
         port map (
             clock = > clock. reset => reset.
             sel \Rightarrow x sel.
             load \Rightarrow x load.
             sub en \Rightarrow x sub .
             in1 \Rightarrow a, in2 \Rightarrow v.
             out1 \Rightarrow x
         );
\overline{\phantom{a}} \overline{\phantom{a}} \overline{\
```
イロト イ押 トイヨ トイヨ トー

 $\Omega$ 

÷.

#### Περιγραφή του gcd\_datapath (2)

```
y_partial_datapath: gcd_partial_dpath
              generic map (WIDTH \Rightarrow WIDTH)
             port map (
                   clock = > clock.
                   reset \Rightarrow reset.
                   sel \Rightarrow v sel.
                  load \Rightarrow y\_load,
                   sub en \Rightarrow y sub.
                 in1 => b.
                   in2 \Rightarrow x.
                 out1 \Rightarrow v
              );
\overline{\phantom{a}} \overline{\phantom{a}} \overline{\
```

```
\overline{\phantom{a}}-- res, done reg
  process (clock)
  begin
  if (clock = '1' and clock 'EVENT) then
    if (reset = '1') then
      res \leq (others \Rightarrow '0'):
    else
      if (r \text{ load} = '1') then
        if (r sel = '0') then
          res \leq x:
         else
          res \leq (others \Rightarrow '0'):
        and if:end if;
    end if;
  end if f;
  end process;
  -- comparator
  x_gt_y \leq '1' when (x > y) else '0';
  x lt v \leq '1' when (x < v) else '0':
  x eq y \leq 1' when (x = y) else '0':
  xy_ne_zero \leq '1' when
     (x /= 0 and y /= 0) else '0';
  outp \leq res:
 end rtl;
\overline{\phantom{a}}
```
イロメ イ押メ イヨメ イヨメーヨー

 $\Omega$ 

# Προσομοίωση του επεξεργαστή GCD (χειριστής ελέγχου)

Χρονικό διάγραμμα του χειριστή ελέγχου (gcd\_controller)

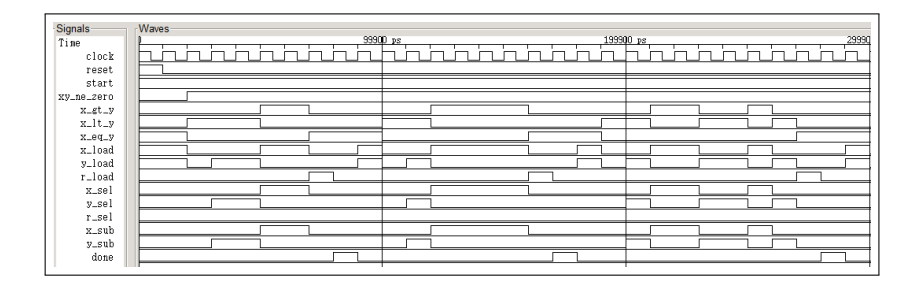

イロト イ押 トイヨ トイヨ トー

G.

 $2Q$ 

# Προσομοίωση του επεξεργαστή GCD (χειριστής δεδομένων)

#### Χρονικό διάγραμμα του χειριστή δεδομένων (gcd\_datapath)

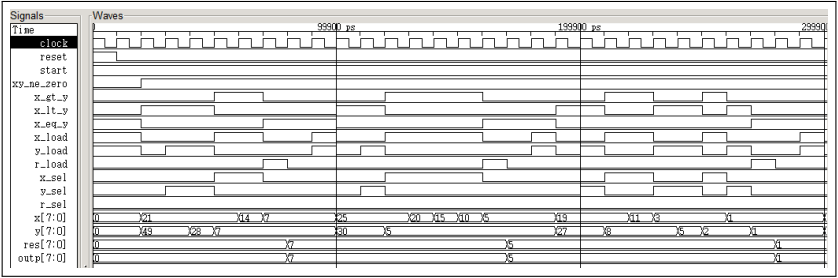

**KORK ERKER EL ARNE** 

# Προσομοίωση του επεξεργαστή GCD (διεπαφή του συνολικού κυκλώματος)

Χρονικό διάγραμμα (τιμές στο δεκαδικό)

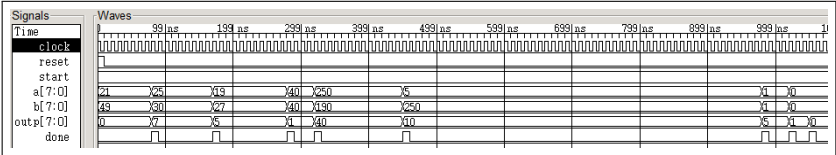

Χρονικό διάγραμμα (τιμές στο δεκαεξαδικό)

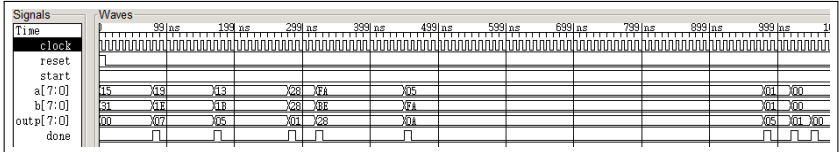

**Νικόλαος Καββαδίας** nkavv@physics.auth.gr nkavv@uop.gr **[Γλώσσες Περιγραφής Υλικού](#page-0-0)**

 $\Omega$ 

# Περιγραφή της υλοποίησης FSMD του επεξεργαστή  $GCD(1)$

```
\sqrt{1 + \frac{1}{2}}library IEEE;
use IEEE.std_logic_1164.all;
use IEEE.std logic unsigned.all:
entity gcd is
  generic (
    WIDTH : integer
  );
  port (
    clock : in std_logic;
    reset : in std_logic;
    start : in std_logic;
    a : in std_logic_vector(WIDTH-1 downto 0);<br>h : in std logic vector(WIDTH-1 downto 0);
          \cdot in std logic vector(WIDTH-1 downto 0):
    outp : out std_logic_vector(WIDTH-1 downto 0);
    done : out std_logic
  );
end gcd;
architecture fsmd of acd is
  type state type is (s0, s1, s2, s3):
  signal state: state_type;
  signal x, y, res : std logic vector(WIDTH-1 downto 0);
begin
\begin{pmatrix} 1 & 1 & 1 \\ 1 & 1 & 1 \\ 1 & 1 & 1 \end{pmatrix}
```
イロト イ押 トイヨ トイヨト

 $\equiv$ 

 $\Omega$ 

# Περιγραφή της υλοποίησης FSMD του επεξεργαστή GCD (2)

```
\sqrt{1 + \frac{1}{2}}process (clock, reset)
  begin
done <= '0';
 --
    if (reset = '1') then
      state \leq s0;
      x \leq (others \implies '0'):
      y \leq (others \Rightarrow '0'):
      res \leq (others \Rightarrow '0');
    elsif (clock='1' and clock 'EVENT) then
      case state is
        when \leq 0 \leqif (start = '1') then
           x \leq a:
           v \leq b:
            state \leq s1;
          else
            state \leq s0:
          end if;
        when s1 =if (x \neq 0 and y \neq 0 then
            state < 82else
            res \leq (others \Rightarrow '0'):
            state \leq s3:
          end if;
\begin{pmatrix} 1 & 1 & 1 \\ 1 & 1 & 1 \\ 1 & 1 & 1 \end{pmatrix}
```
**Νικόλαος Καββαδίας** nkavv@physics.auth.gr nkavv@uop.gr **[Γλώσσες Περιγραφής Υλικού](#page-0-0)**

イロト イ押 トイヨ トイヨ トー

G.

 $2Q$ 

## Περιγραφή της υλοποίησης FSMD του επεξεργαστή GCD (3)

```
\overline{\hspace{1cm}} \overline{\hspace{1cm}} 
              when s2 =if (x > y) then
                    x \leq x - y;
                     state \leq s2;
                  elsif (x < v) then
                    y \le y - x;
                     state \leq s2;
                  else
                     res \leq x:
                     state \leq s3:
                  end if;
              when s3 =done \leq '1':
                  state \leq s0;
           end case;
       end if;
    end process;
    outp \le res:
 end fsmd;
\sqrt{2\pi}
```
イロト イ押 トイヨ トイヨ トー

 $\Rightarrow$  $\Omega$ 

## ´Ελεγχος ορθής λειτουργίας με testbench (1)

- Τα χαρακτηριστικά του testbench για την επαλήθευση της ορθής συμπεριφοράς του επεξεργαστή GCD
- Λήψη εισόδων από αρχείο με χρήση μεταβλητών
- Εξομοίωση της συμπεριφοράς του επεξεργαστή σε αλγοριθμικό επίπεδο
- Προσθήκη απαριθμητή επιδόσεων (performance counter) για την λήψη του αναλυτικού προφίλ εκτέλεσης του επεξεργαστή GCD για διαφορετικές εισόδους

```
...
  -- Profiling signals
  signal ncycles : integer:
  ...
  PROFILING: process(clock, reset, done)
  begin
   if (reset = '1' or done = '1') then
     ncycles \leq 0;
    elsif \text{clock} = '1' and \text{clock} 'EVENT) then
     ncycles \leq ncycles +1:
    end if.end process PROFILING;
✝ ✆
```
´Ελεγχος ορθής λειτουργίας με testbench (2)

Δήλωση SIGNAL τύπου FILE για λήψη εισόδων από αρχείο και εκτύπωση διαγνωστικής εξόδου σε αρχείο

イロメ イ押メ イヨメ イヨメー

 $\Omega$ 

 $\left(\begin{array}{ccc} \cdots & \cdots & \cdots & \cdots \end{array}\right)$ file TestDataFile: text open read\_mode is " gcd\_test\_data .txt"; file ResultsFile: text open write mode is " gcd\_alg\_test\_results .txt"; ✝ ✆

Τα περιεχόμενα του αρχείου κειμένου "gcd\_test\_data.txt" (*A*, *B*, *result*)

 $\overline{a}$   $\overline{b}$   $\overline{a}$   $\overline{b}$   $\overline{c}$   $\overline{d}$   $\overline{d}$   $\overline{$ 21 49 7 25 30 5 19 27 1 40 40 40 250 190 10 5 250 5 1 1 1 0 0 0  $\begin{pmatrix} 1 & 1 & 1 \\ 1 & 1 & 1 \\ 1 & 1 & 1 \end{pmatrix}$ 

## ´Ελεγχος ορθής λειτουργίας με testbench (3)

Αλγοριθμική υλοποίηση και έλεγχος ορθής λειτουργίας

```
\sqrt{20.75}GCD_EMUL: process
  variable A_v,B_v,Y_v,Y_Ref ,temp: integer range 0 to 255;
  variable ncycles v: integer:
  variable TestData , BufLine: line;
  variable Passed: std logic := '1';
  begin
    while not endfile(TestDataFile) loop
      ---- Read test data from file
      readline(TestDataFile , TestData);
      read(TestData, A_v);
      read(TestData , B_v);
      read(TestData , temp); -- reading the 3rd value (unused here)
      -- Assign inputs
      a \leq conv std logic vector(A v. WIDTH):
      b \leq conv std logic vector(B v, WIDTH);
      ---- Model GCD algorithm
      if (A v /= 0 and B v /= 0) then
       while (A \vee f) = B \vee b loop
         if (A_v = B_v) then
          A v := A v - B v:
         else
           B_{v} := B_{v} - A_{v};
         end if;
       end loop;
      else
       A v := 0:
                                                     end if;
```
## ´Ελεγχος ορθής λειτουργίας με testbench (4)

Αλγ. υλοποίηση και έλεγχος ορθής λειτουργίας (συνέχεια)

```
\sqrt{1 + \frac{1}{2} \left( \frac{1}{2} + \frac{1}{2} \right)}Y Ref := A v:
      wait until done = '1;
      Y v := conv integer(outp):
      ---- Test GCD algorithm
      if (Y_v = Y_{Ref}) then -- has failed
        Passed := '0':write(Bufline, string'("GCD Error: A=")):
        write(Bufline, A_v);
        write(Bufline, string'(" B=")); write(Bufline, B_v);
        write(Bufline, string'(" Y=")); write(Bufline, Y_v);
        write(Bufline, string'(" Y_Ref=")); write(Bufline, Y_Ref);
        writeline(ResultsFile , Bufline);
      else
        ncycles v := ncvcles:
        write(Bufline, string'("GCD OK: Number of cycles="));
        write(Bufline, ncycles v):
        writeline(ResultsFile , Bufline);
      end if;
    end loop;
    if (Passed = '1') then -- has passed
      write(Bufline, string'("GCD algorithm test has passed"));
      writeline(ResultsFile, Bufline);
    end if;
    wait for CLK PERIOD:
   end process GCD_EMUL;
```
**◀ ◻ ▸ ◀ @ ▶ ◀ ≣ ▶ ◀ ≣ ▶ ≣ ◆∩ Q /◆** 

## ´Ελεγχος ορθής λειτουργίας με testbench (5)

Εκτύπωση διαγνωστικής εξόδου στο αρχείο "gcd\_alg\_test\_results.txt"

 $\left(\begin{array}{ccc} \mathbf{r} & \mathbf{r} & \$ GCD OK: Number of cycles=7 GCD OK: Number of cycles=8 GCD OK: Number of cycles=10 GCD OK: Number of cycles=3 GCD OK: Number of cycles=12 GCD OK: Number of cycles=52 GCD OK: Number of cycles=3 GCD OK: Number of cycles=2 GCD algorithm test has passed

 $\begin{pmatrix} 1 & 1 & 1 \\ 1 & 1 & 1 \\ 1 & 1 & 1 \end{pmatrix}$ 

不重 おす 重 おし

<span id="page-34-0"></span> $\Omega$